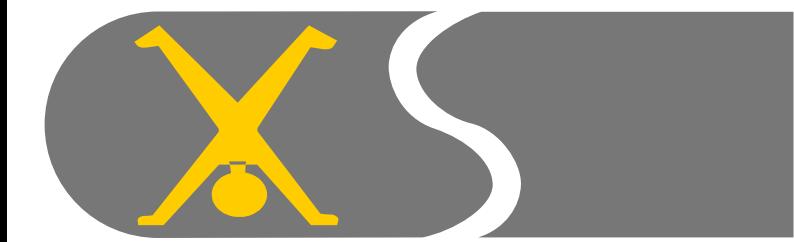

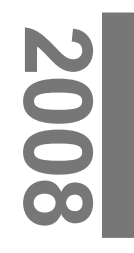

#### Getting Started With VOIP Dave Saville

- What we are Not going to cover!
- Skype
	- Propriety protocol
	- Bandwidth constraints
		- Google "skype bandwidth"

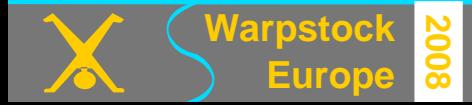

## VOIP

- **V**oice**O**ver **I**nternet **P**rotocol
	- TCPand UDP
		- **T**ransmission **C**ontrol **P**rotocol
		- **U**ser **D**atagram **P**rotocol
- VOIP<–> VOIPor VOIP<–> PSTN
	- **P**ublic **S**witched **T**elephone**N**etwork
	- Or POTS
		- **P**lain **O**ld **T**elephone**S**ystem

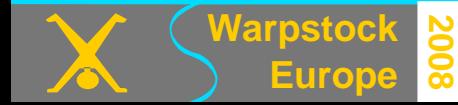

#### SIP

- **S**ession **I**nitiation **P**rotocol
- Open Standard
- Most VOIP Providers support it
- Most equipment supports it

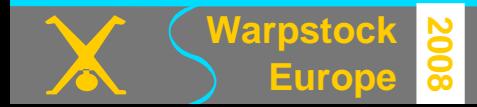

# Equipment - Softphones

- No software for ECS (as far as I know)
	- Question asked on comp.os.os2.apps last March
	- Nothing then
	- Nobody seems interested in porting a Java one
- The PC needs to be on to make a call
	- All the time if expecting incoming calls

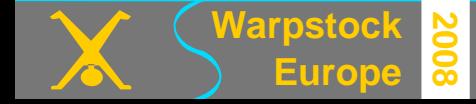

**Warpstock Europe**

### Equipment - ATAs

- **A**nalog **T**elephone**A**dapter
- Allows use of "normal" PSTN handset(s)
- Plugs into Router
- Usually configured by Web Browser
- No need for PC to be on
- Usually support multiple SIP Accounts
- Often support more than one handset
- May support more than one call at once

# Equipment – DECT Phones

- Normal DECT phone used as just handset
	- Only advantage is it is cordless
- DECT Base Station that connects to PSTN and **Ethernet** 
	- Allows calls over PSTN or VOIPfrom samehandset
	- Often allows multiplecalls
	- Rudimentary dial plan
	- Browser configurable

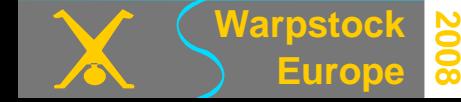

## Equipment – Asterisk

• Asterisk is the world's leading open source PBXi, telephony engine, and telephony applications toolkit.

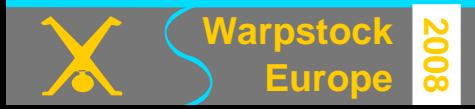

## Equipment - Routers I

- The Firewall problem
	- Need to open TCP/IP ports 5060/5061
	- Need to open a range of UDP ports
		- Typically 10,000 to 20,000

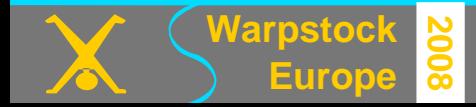

## Equipment - Routers II

- The NAT problem
	- SIPdevice's IPis buried in the transport stream
	- NAT does not "see" it
	- Some routers have aSIPALG in their firmware
		- **A**pplication **L**ayer **G**ateway
	- Otherwise you need a SIP proxy
	- Or aSTUN server

**Europe**

**0 0 8**

**Warpstock 2** through **N**etwork address translators● **S**imple**T**raversal of **U**ser datagram protocol

#### Service Providers

- Give you a SIP account
- Allows outbound calls
- May give/sell you an incoming number
	- That can be dialed from a PSTN phone
	- Can be local or in a different Country

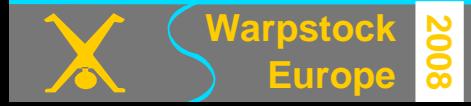

#### **Regulation**

- Some Countries will not allow it eg India
	- Does not stop you calling India
- Some are completely deregulated eg UK

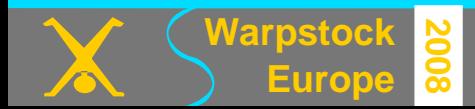

# Making a Call

- "Dial" a direct IP address
	- 81\*187\*184\*102
- Put IP address in phone book
- [123456@voiptalk.org](mailto:123456@voiptalk.org) In phone book
- Dial a PSTN number that is a PSTN number
- Dial a PSTN number that is mapped to an IP by **VOIP** provider
- Dial a PSTN number that is mapped to an IP by e164

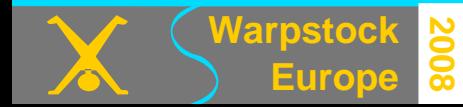

# Useful Links

- [www.websitepulse.com/kb/SIP\\_status\\_codes.html](http://www.websitepulse.com/kb/SIP_status_codes.html)
- [www.mysipswitch.com](http://www.mysipswitch.com/)
	- Handle multiple SIP accounts with only one defined in your hardware
- [www.sipbroker.com](http://www.sipbroker.com/)
	- Provides 'short code' dialing between SIPnetworks
- [www.e164.org/index.php](http://www.e164.org/index.php)
	- Provides translation of PSTN numbers to VOIP
- <http://www.asterisk.org/>
	- **Warpstock 2** For your own PBX

**0 0 8**

**Europe**